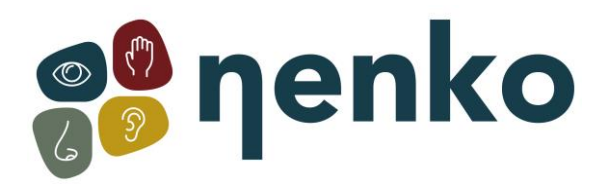

# **1. Nom du produit**

Disque d'enregistrement Multi Memo

# **2. Code produit**

20361471

## **3. Couleur**

Voir photo

# **4. Description**

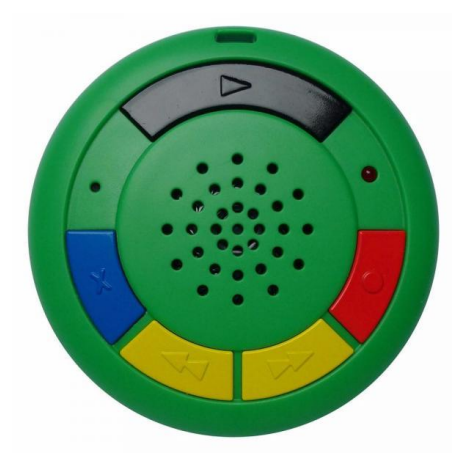

Ce disque d'enregistrement peut enregistrer et lire plusieurs messages par le biais du microphone et du haut-parleur intégré et a une capacité d'enregistrement totale de 6 minutes (360 secondes). 60 messages vocaux peuvent être crées, enregistrés puis lus un par un grâce à l'aide des boutons avant et arrière.

# **5. Utilisation**

#### **Activer le disque d'enregistrement Multi Memo**

1. À l'arrière du disque, vous trouver un bouton de marche/arrêt (on/off).

### **Message d'enregistrement**

- 1. Appuyez sur le bouton d'enregistrement (bouton rouge) pour enregistrer un message.
- 2. Lorsque le voyant rouge s'allume, l'enregistrement commence. Vous entendrez également un son « bip » une fois vous confirmant que l'enregistrement a commencé.
- 3. Prononcez clairement le message à enregistrer souhaité près du microphone, avec une distance d'environ 15 centimètres.
- 4. Avez-vous fini d'enregistrer ? Ne relâchez pas le bouton d'enregistrement tant que le message souhaité n'a pas été enregistré. Vous entendrez ensuite un son « bip » deux fois comme confirmation
- 5. Il est possible d'enregistrer pendant 360 secondes avec ce disque d'enregistrement. De plus, Il est possible d'enregistrer jusqu'à 60 messages distincts.

#### **Lire le message enregistré**

- 1. Appuyez sur le bouton de lecture (bouton noir) pour lire le dernier message enregistré.
- 2. Appuyez à nouveau sur le bouton de lecture pour arrêter le message.

#### **Rechercher les messages enregistrés**

- 1. Appuyez sur le bouton « suivant » ou « précédent » pour retrouver l'enregistrement souhaité. Faites-le aussi longtemps jusqu'au moment où vous retrouverez le message souhaité.
- 2. Désirez-vous aller directement au dernier message enregistré? Appuyez alors sur le bouton « suivant » pendant trois secondes.
- 3. Voulez-vous aller directement au premier message enregistré? Appuyez ensuite sur le bouton « précédent » pendant trois secondes.

### **Supprimer le message enregistré**

- 1. Recherchez l'enregistrement souhaité à supprimer.
- 2. Appuyez une fois sur le bouton « supprimer » (bouton bleu) pour supprimer ce message.
- 3. La lumière rouge s'allumera et vous entendrez un son « bip » une fois. Cela sera la confirmation que l'enregistrement de ce message aura été supprimé.

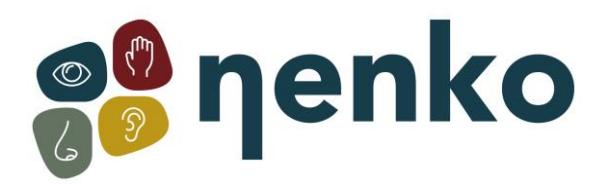

#### *Attention :*

- Voulez-vous supprimer tous les messages? Maintenez alors le bouton « supprimer » et le bouton « suivant » en même temps pendant 15 secondes. La lumière rouge s'allumera et vous entendrez un son « bip » une fois, Cela sera la confirmation que tous les enregistrements de vos messages auront été supprimés.
- Voulez-vous garder et protéger les messages enregistrés? Faites alors glisser le curseur « verrouiller » à l'arrière du disque d'enregistrement Multi Memo.

### **6. Stimulations sensorielles**

Ressentir, entendre

## **7. Spécifications**

Taille: ∅ 8cm Piles: 3 x LR44 (inclues)

## **8. Contenu**

1 disque d'enregistrement Multi Memo 3 x piles LR44

### **9. Informations importantes**

Cet article ne convient pas aux enfants de moins de 3 ans. Risque d'étouffement Utilisez les piles appropriées (LR44) pour éviter tout dommage. Évitez tout contact avec de l'eau sur cet article.

Pour plus d'informations, vous pouvez visiter notre site [www.nenko.fr](http://www.nenko.fr/) / www.nenko.besen

I

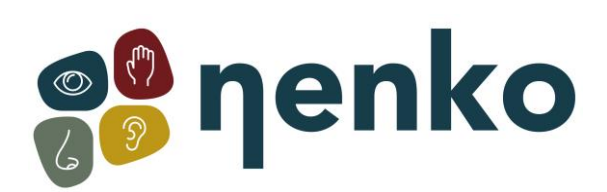